## **Get Printer function PAPERBIN**

## Description

The Get\_Printer function returns the current Paper Bin when the PAPERBIN message is specified. See the [OIPRINT\\_EQUATES](https://wiki.srpcs.com/display/InsertRecords/OIPRINT_EQUATES) for the Paper Bin values.

## **Parameters**

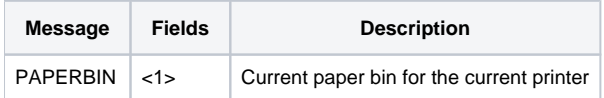